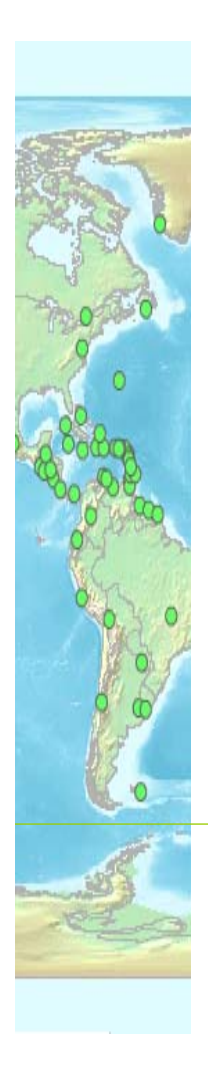

#### UNGEGN World Geographical Names

Version 1.x

United Nations Statistics Division

## **Overview**

- To help respond to questions received
- Multilingual, multi-scriptual database
- Countries, capitals, cities >100,000 population
- Data accessible through UNGEGN website
	- By clickable world map or by country list
- Expandable to other places and features
- Initially designed and loaded by UN

### User interface

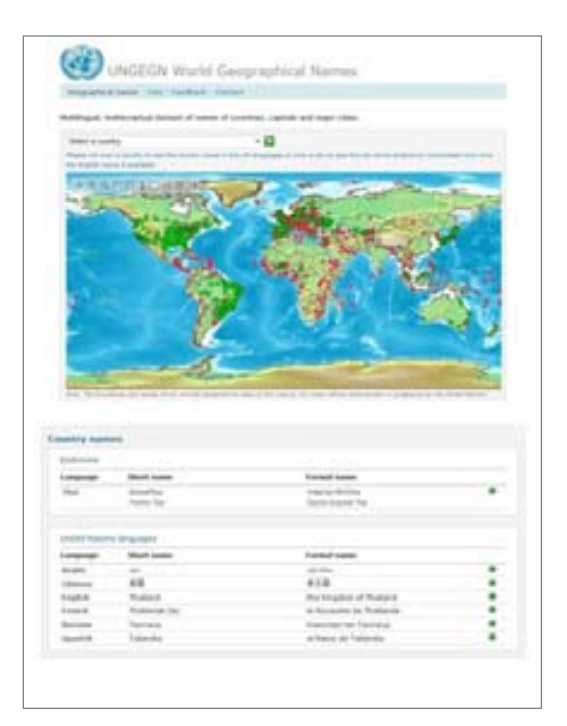

Developed in ASP.Net 2.0 and Macromedia Flash 8

Interface parts:

- Map application
- Table format

#### The map application

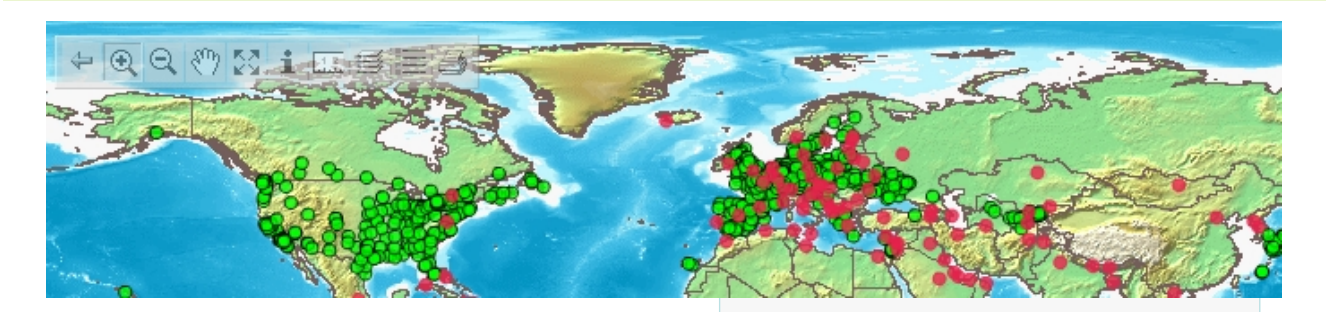

Based on a Web Map Server (WMS)

Followed the OpenGIS standards

#### WMS features

- $\blacktriangleright$  Zoom in and out
- $\blacktriangleright$  Pan Click and drag
- **Laver selection**
- ▶ Distance tool
- $\blacktriangleright$  Print map

## Boundary shapefile

- Boundary representations used by the United **Nations**
- Based on the United Nations Geographical Information Working Group UNGIWG - http://boundaries.ungiwg.org/
- Worldwide coverage of international boundaries

### Database

- Country names
	- 6 official UN languages (UNTERM)
	- In 'official' language(s) of the countries (WG)
	- Other languages
- Capital cities
	- Help from WG Country Names/Romanization
	- Coordinates: UN Cartographic Section list of capitals
	- Variants in other languages (UN and other)
- Major Cities
	- From individual countries (base: UN Stats) + .wav files
	- Some coordinates from US GEOnet or Times Atlas
	- Variants in other languages (UN and other)

## Database

#### **Country names**

- Country code (UN Stats M49)
- Short name and/or formal name (endonym)
- Language (not etymology)
- Variants UN and other languages
- Data source
- Romanized name including the Romanization system
- Footnotes/Comments

#### **Capital and city names**

- Country code (UN Stats M49)
- Name
- Language (not etymology)
- Data source
- Coordinates
- Is capital city
- Romanized name including the Romanization system
- Variant names (inc. UN lang.)
- Sound file of endonyms
- Footnotes/Comments

### Map display

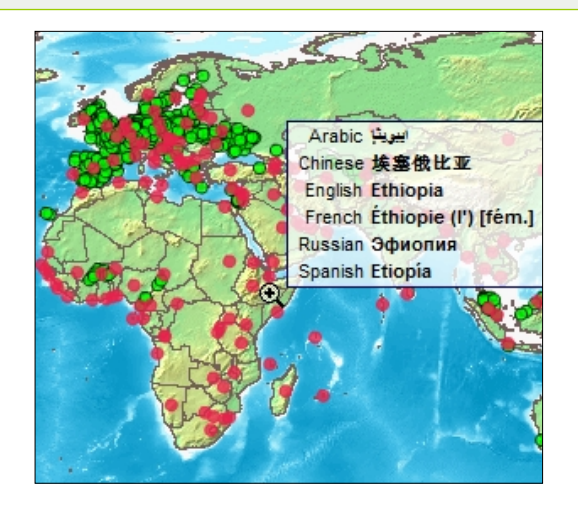

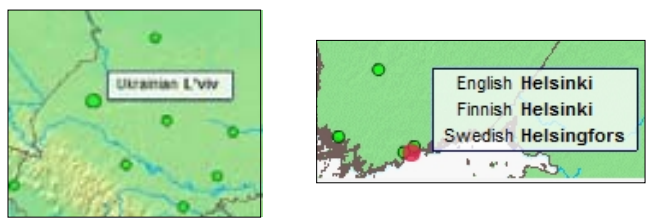

- Display of six United Nations languages
	- Arabic
	- Chinese
	- English
	- French
	- Russian
	- Spanish
- Capital and other cities
	- Local name(s) romanized
	- English, if available

#### Country selection

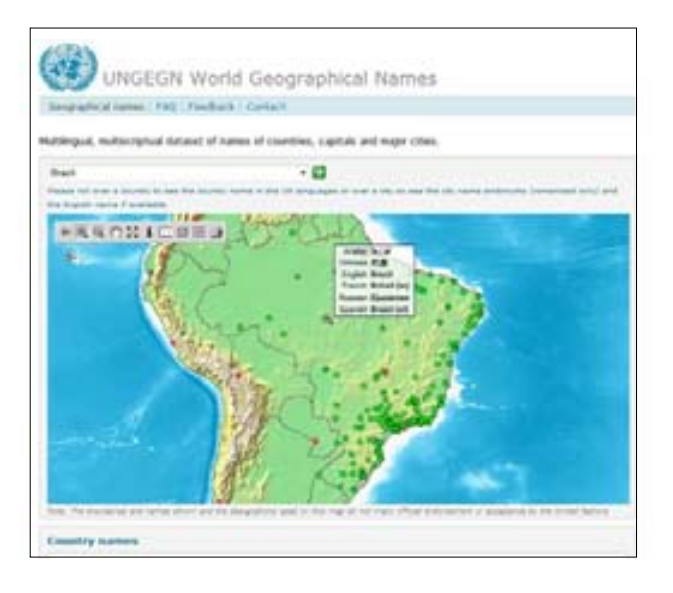

Drop down menu to select countries or areas

#### Features:

- Zoom in on country level
- Populate table with all names available

## Table format – Country names

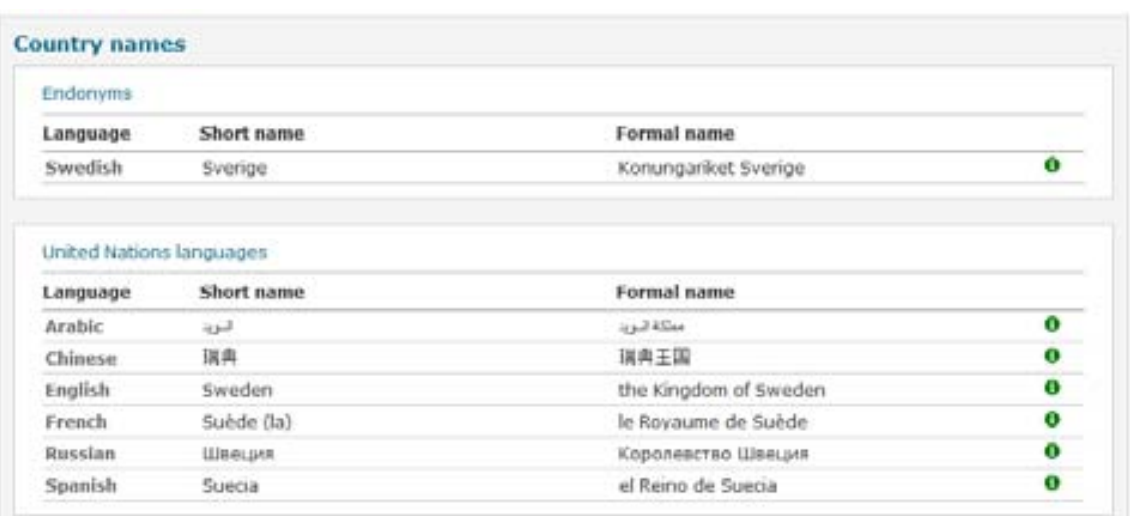

- Endonyms … short and formal names
- UN languages ... short and formal names
- Other languages ... short and formal names
- Data source

## Table format – with romanization

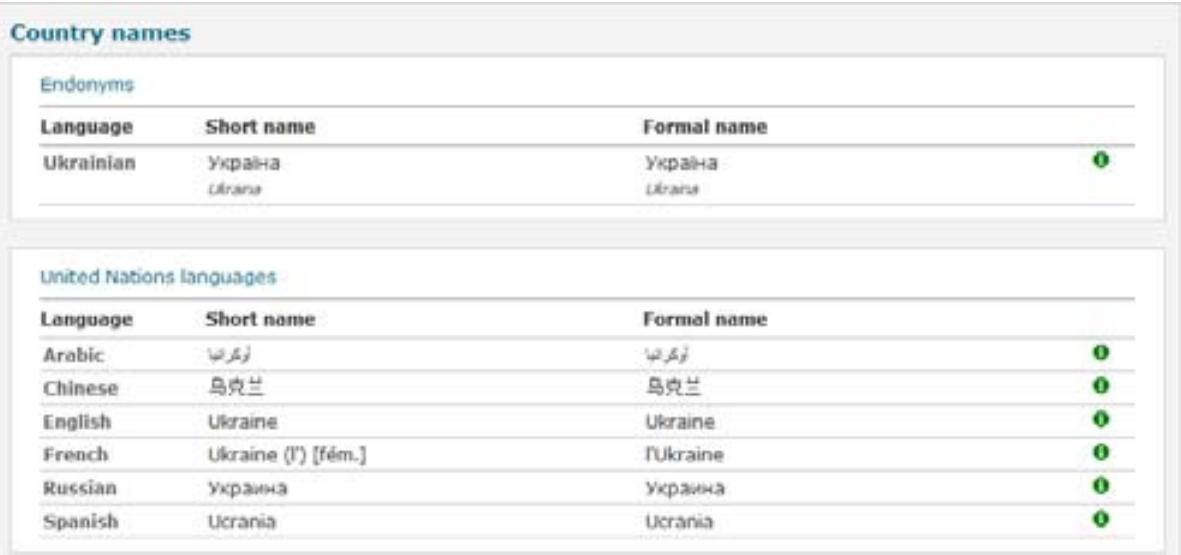

### City selection by country

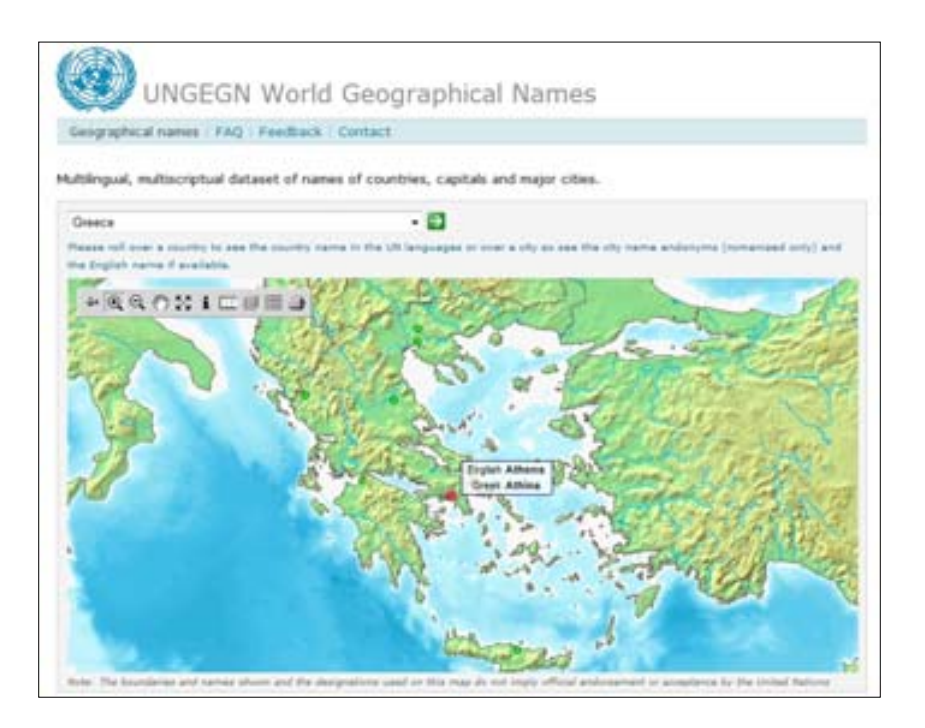

# Table format – Cities - capitals

#### **Capital and other major cities**

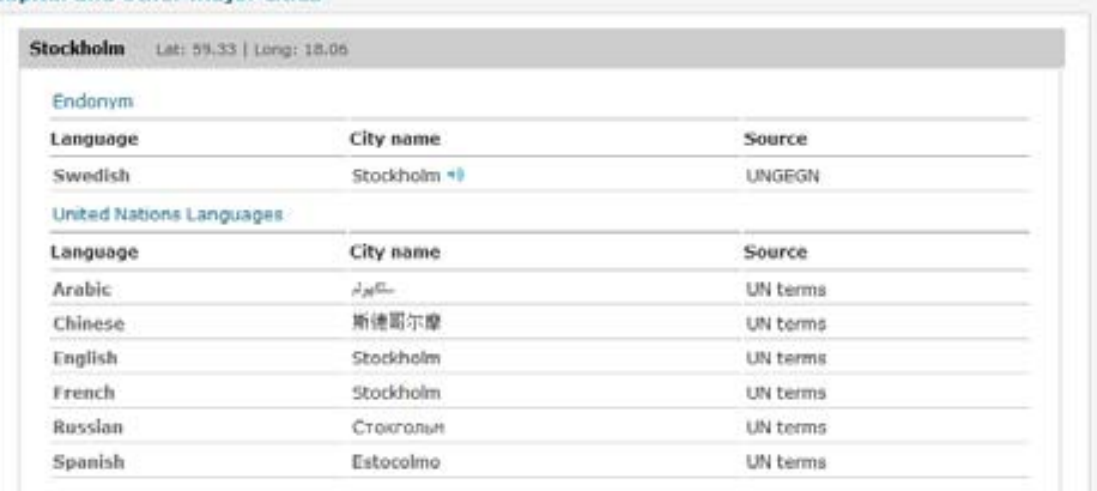

- Endonyms; UN languages; Other languages
- Lat. Long. Language Source (?)
- Sound files for endonyms

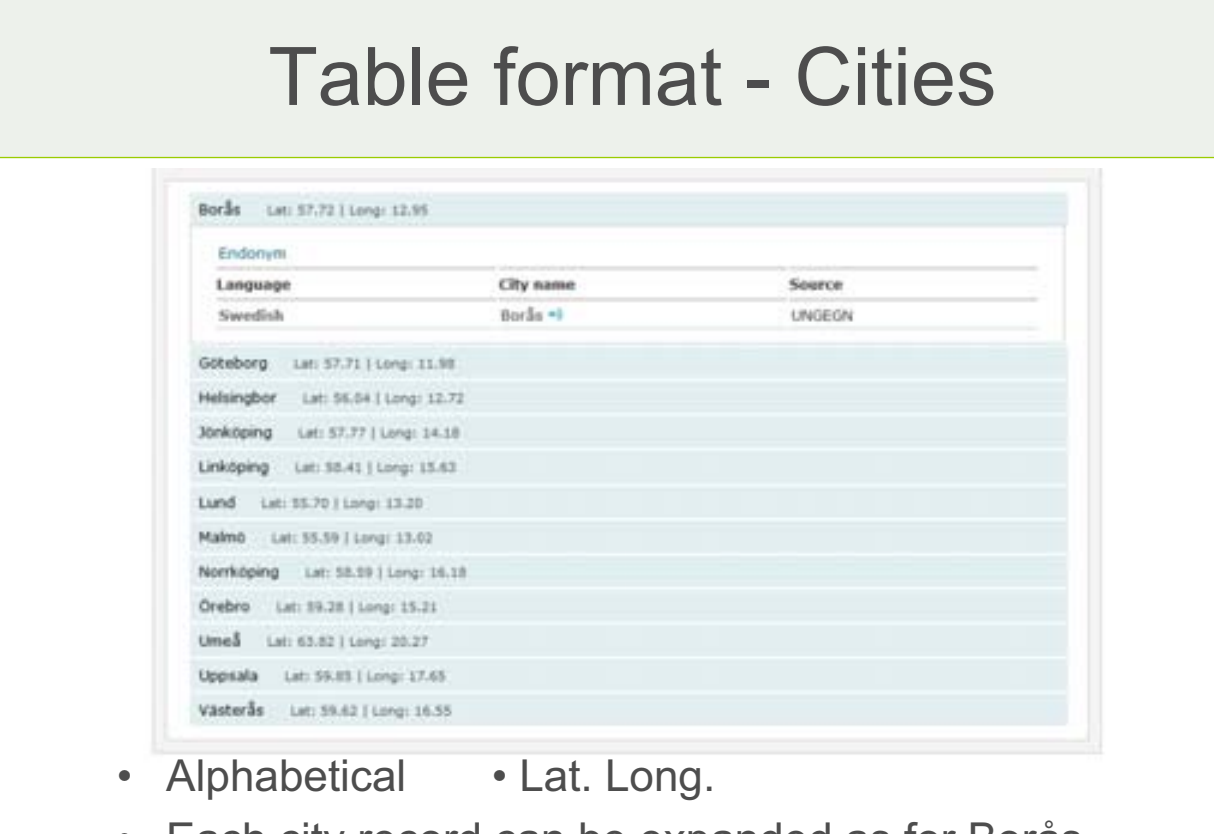

- Each city record can be expanded as for Borås
- Sound (.wav) can be included

#### Table format – cities – with romanization

Abiko - 我甚子市 Lab 35.67 ( Long) 145.01

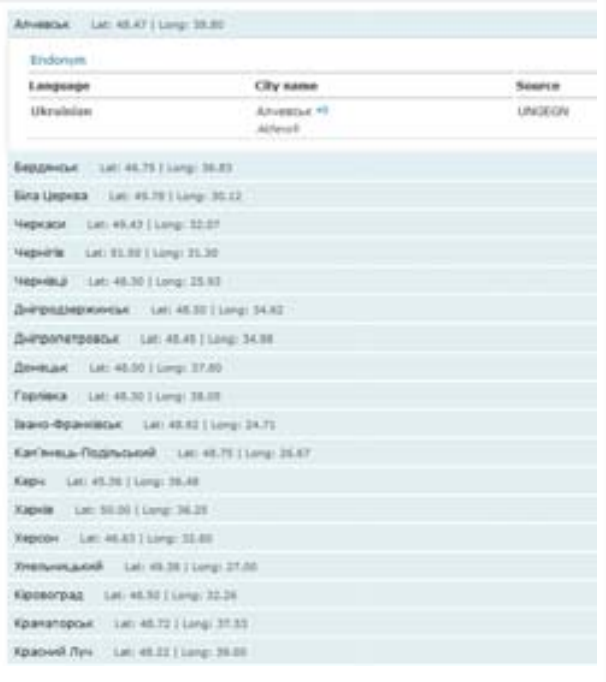

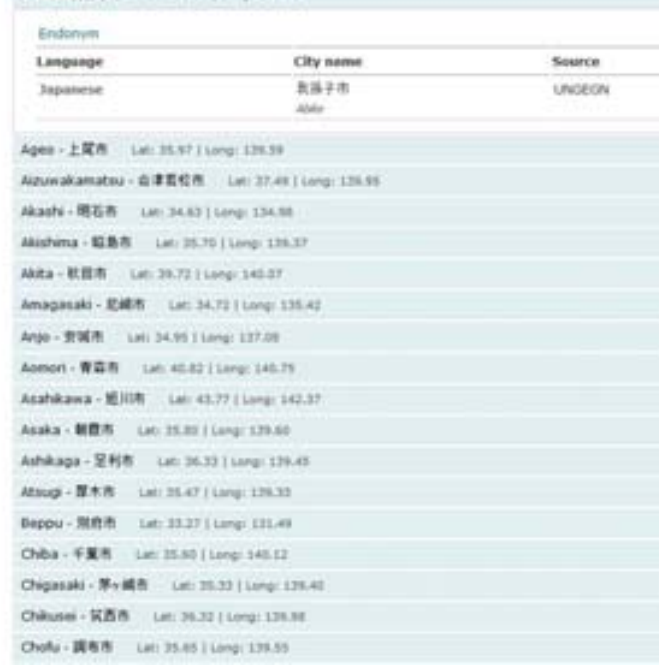

### Status quo

- Until end of February
	- Work on user interface (e.g. download, print buttons)
	- Further loading of data
		- UN Term; UNGEGN files; UN Cartography; countries' data + wav
		- Cities for 53 countries and 61+6 only capital cities; 17 .wav files – 72 missing countries
- Testing in part of March (volunteers!)
- Some modification before launching at 25<sup>th</sup> UNGEGN
- At UNGEGN … discussion about process for future, more data and other features

## Future prospects

- Mechanisms on data collection and processing
	- Process to ensure accuracy and reliability
	- Templates to provide country and city names
	- Need coordinates provided
- Database maintenance
- Further application development
	- Improvements of the navigation
	- Download feature
	- Search by language
	- Adding major geographic features and their names

## Online version

#### Web access

http://unstats.un.org/unsd/geoinfo/geonames/Default.aspx

#### Login information

User name: *tester* Password: *geonames*

Comments and suggestions can be sent to zewoldi@un.org.

# **Outline**

- International boundaries
- Database: Country and city names content
- User interface:
	- Map
	- Table
- Future prospects
	- Mechanisms on data collection and processing
	- Database maintenance
	- Other geographic features